# **estratégia sportingbet # A maior plataforma de jogos de azar**

**Autor: symphonyinn.com Palavras-chave: estratégia sportingbet**

## **estratégia sportingbet**

Você é fã de futebol, basquete, tênis ou outros esportes? E adora fazer suas apostas, mas não quer ficar preso ao computador? Então você precisa conhecer o **Sportingbet app**! Com o **Sportingbet app**, você pode apostar em estratégia sportingbet seus esportes favoritos diretamente do seu iPhone, de qualquer lugar e a qualquer hora! Mas como baixar o **Sportingbet app**? É muito simples! Siga nosso guia passo a passo:

#### **Como baixar o Sportingbet app no seu iPhone:**

- 1. **Acesse o site da Sportingbet:** Abra o navegador do seu iPhone e digite "Sportingbet" na barra de pesquisa. Clique no primeiro resultado para acessar o site oficial.
- 2. **Encontre o link para o app:** No site da Sportingbet, procure por um botão ou link que diga "Baixar app" ou "App para iPhone".
- 3. **Redirecionamento para a App Store:** Ao clicar no link, você será redirecionado para a App Store, onde poderá baixar o **Sportingbet app** gratuitamente.
- 4. **Baixe e instale o app:** Clique no botão "Obter" para iniciar o download do **Sportingbet app** . Aguarde o download terminar e, em estratégia sportingbet seguida, toque em estratégia sportingbet "Abrir" para instalar o app.
- 5. **Faça seu login:** Abra o **Sportingbet app** e faça seu login com suas credenciais. Se você ainda não tem uma conta, crie uma gratuitamente.

#### **Por que apostar com o Sportingbet app?**

- **Apostas ao vivo:** Aposte em estratégia sportingbet jogos que estão acontecendo em estratégia sportingbet tempo real, com odds atualizadas a cada segundo!
- **· Diversidade de mercados:** Encontre uma variedade de mercados para apostar em estratégia sportingbet seus esportes favoritos, incluindo futebol, basquete, tênis, vôlei, e muito mais!
- **Bônus e promoções:** Aproveite bônus de boas-vindas e promoções exclusivas para usuários do **Sportingbet app**!
- **Transmissões ao vivo:** Assista a jogos ao vivo diretamente do **Sportingbet app**, sem precisar de outro aplicativo!
- **Segurança e confiabilidade:** O **Sportingbet app** é seguro e confiável, garantindo a proteção dos seus dados e transações.

**Aproveite todas as vantagens do Sportingbet app e comece a apostar em estratégia sportingbet seus times favoritos hoje mesmo!**

**Dica:** Use o código promocional **[roleta vale a pena](/html/roleta-vale-a-pena-2024-06-29-id-42691.html)** para receber um bônus de boas-vindas exclusivo! **Tabela de bônus:**

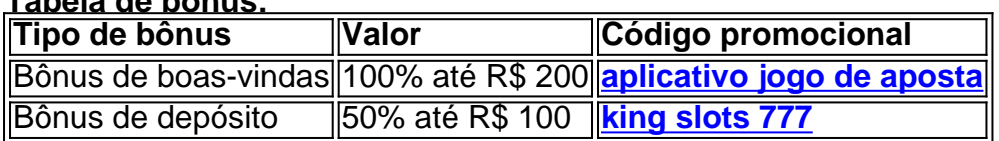

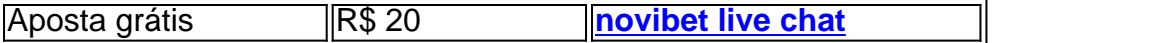

**Não perca tempo! Baixe o Sportingbet app agora e comece a apostar!**

**Observação:** As informações sobre bônus e promoções podem variar. Verifique os termos e condições do **Sportingbet app** para mais detalhes.

## **Partilha de casos**

### Como baixar e instalar o aplicativo Sportingbet no seu iPhone - um guia passo-a-passo Baixando a apostas esportivas do mundo para você!

Precisa de ajuda com as dúvidas sobre como baixar o aplicativo Sportingbet no seu iPhone? Não se preocupe mais, porque eu estou aqui para guiá-lo através do processo passo a passo e garantir que você possa desfrutar de suas apostas favoritas diretamente do conforto do seu celular.

 Passo 1: Primeiro, abra o navegador Safari no seu iPhone ou iPad. Vamos começar nosso passeio para encontrar e instalar o aplicativo Sportingbet!

 Passo 2: Na barra de endereços, digite "sportingbet" (sem aspas) para acessar o site oficial da plataforma de apostas esportivas e cassino online. Assim que o site carregar, você será conectado ao mundo emocionante das apostas!

 Passo 3: Navegue pelo site até a seção "Download" ou "Aplicativo para iOS", dependendo do layout da página. Procure o botão "Obter" (geralmente escrito como um ícone de aplicativo) e toque nele.

 Passo 4: Se você não estiver logado em estratégia sportingbet sua estratégia sportingbet conta Sportingbet, será solicitado que faça login com suas credencia cadastrada ou crie uma nova conta. Uma vez conectado, você poderá continuar o processo de instalação do aplicativo.

 Passo 5: Pronto! O aplicativo agora deve ter sido baixado automaticamente em estratégia sportingbet seu iPhone através da App Store. Para verificar isso, abra a "App Store" e selecione o menu de pesquisa no canto superior direito da tela (ícone do microfone).

Procurando por: Sportingbet

Este guia foi criado em estratégia sportingbet 11 de junho de # alice: How does the presence of a nearby massive object affect the gravitational lensing effect on a distant light source?

**bob: The presence of a nearby massive object significantly amplifies the gravitational lensing effect on a distant light source. Gravitational lensing is a phenomenon predicted by Albert Einstein's General Theory of Relativity, which states that mass curves the fabric of spacetime around it. This curvature acts like a lens, bending the path of light passing near the massive object. The degree to which light is bent depends on the**

# **mass and density distribution of the intervening object, as well as the alignment between the observer, the lens, and the distant light source (often referred to as the background source).**

When a massive object such as a galaxy cluster or a black hole lies between us and a distant galaxy, for instance, it can create multiple {img} of that distant object. The specific effects observed due to gravitational lensing include:

**Magnification**: Light from the background source is focused towards the observer, making the source appear brighter than it otherwise would be. This magnification effect allows astronomers to observe objects and phenomena that might otherwise be too faint or distant to detect.

**Multiple Images**: Depending on the alignment of the source, lens, and observer, gravitational lensing can produce multiple {img} of the background object around the lens mass. These {img} can form in rings (known as Einstein Rings) if the alignment is nearly perfect or arcs if it's less precise.

**Increased Resolution**: In some cases, gravitational lensing can act like a giant telescope, improving the resolution of distant objects by magnifying their {img} enough to allow for more detailed observations than would be possible with current technology without such natural enhancement.

**Time Delays and Microlensing Effects**: Light taking different paths around the lens mass can arrive at slightly different times, leading to observable time delays between the arrival of light from multiple {img} of the same source. Additionally, objects within the galaxy causing the lensing (like individual stars) can cause microlensing effects on a much smaller scale when they align with background sources.

The strength and specifics of the gravitational lensing effect depend crucially on both the mass distribution of the lensing object and its alignment relative to the observer and the source. The more massive the intervening object or the closer it is to perfect alignment, the stronger and more pronounced these effects become.

Gravitational lensing not only provides a spectacular demonstration of General Relativity in action but also serves as an essential tool for astronomers. It enables the study of dark matter distribution by observing how light from distant galaxies is distorted, helps to map the structure and evolution of the universe, and can magnify distant objects enough to allow detailed observations that would otherwise be impossible.

### **Expanda pontos de conhecimento**

### **P: Como fazer o download do app Sportingbet?**

- 1. Baixar Sportingbet App no Android.
- 2. Baixar Sportingbet app no iOS.
- 3. Bnus de boas-vindas Sportingbet.
- 4. Instale o app Sportingbet.
- 5. Realize o seu login.
- 6. Escolha o seu esporte.
- 7. Confirme o seu cupom de aposta.
- 8. Live Stream.

## **P: Como fazer login na Sportingbet**

- 1. Visite a Sportingbet Brasil.
- 2. Clique em estratégia sportingbet Entrar, no canto superior direito do site.
- 3. Informe seu nome de usuário/e-mail e sua estratégia sportingbet senha de acesso.

#### **P: Sportingbet app: como apostar pelo celular**

- 1. Com o Sportingbet app, você e os demais apostadores podem dar os seus palpites, fazer apostas ao vivo por meio de um dispositivo móvel e, ainda, jogar no cassino online.
- 2. Visite a Sportingbet >>
- 3. Pegar bnus Sportingbet >>
- 4. Aposte na Sportingbet >>

#### **comentário do comentarista**

**Administrador**: Olá, fãs esportivos! Hoje vamos falar sobre o Sportingbet App - uma ótima maneira de apostar em estratégia sportingbet seus times preferidos diretamoente do seu iPhone. Você pode fazer suas apostas a qualquer hora e em estratégia sportingbet qualquer lugar usando este aplicativo, que oferece diversidade de mercados, transmissões ao vivo e bônus exclusivos para novos usuários!

**Resumo do conteúdo:** O texto é uma guia passo a passo sobre como baixar o aplicativo Sportingbet no seu iPhone. Ele também destaca os benefícios de usar o aplicativo, incluindo apostas ao vivo e bônus exclusivos para usuários novos.

**Avaliação:** Com base na informação fornecida e sua estratégia sportingbet relevância, recomendo uma nota de **8/10**. A explicação é clara e abrangente, mas poderia ser melhorada com imagens do aplicativo ou links para o site oficial da Sportingbet (supondo que seja permitido). O artigo também faltava alguns detalhes sobre a segurança das transações no app e como os usuários podem garantir seus dados, um ponto essencial nos dias de hoje. Além disso, uma visão mais aprofundada dos esportes disponíveis para apostar poderia ser interessante. Lembre-se de usar o código promocional fornecido se você decidir tentar o Sportingbet App e não deixe de conferir os termos e condições antes de prosseguir com qualquer transação!

#### **Informações do documento:**

Autor: symphonyinn.com Assunto: estratégia sportingbet Palavras-chave: **estratégia sportingbet** Data de lançamento de: 2024-06-29 13:51

#### **Referências Bibliográficas:**

- 1. [estrela bet ao vivo online](/br/estrela-bet-ao-vivo-online-2024-06-29-id-25565.pdf)
- 2. <u>[bet365 com bonus](/br/bet365-com-bonus-2024-06-29-id-9400.pdf)</u>
- 3. [como ganhar dinheiro com os bonus das casas de apostas](/como-ganhar-dinheiro-com-os-bonus-das-casas-de-apostas-2024-06-29-id-21667.html)
- 4. [cef apostas on line](https://www.dimen.com.br/aid-app/cef-apostas-on-line-2024-06-29-id-19718.htm)